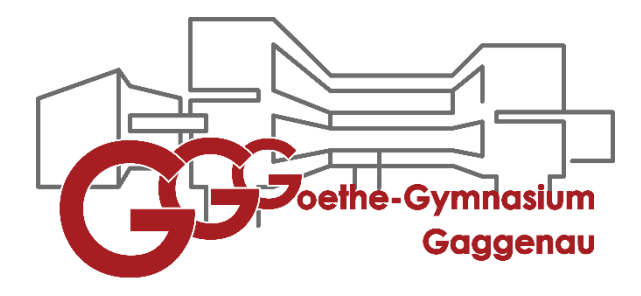

## Anmeldung für Klassenstufe 5 Schuljahr 2023/2024

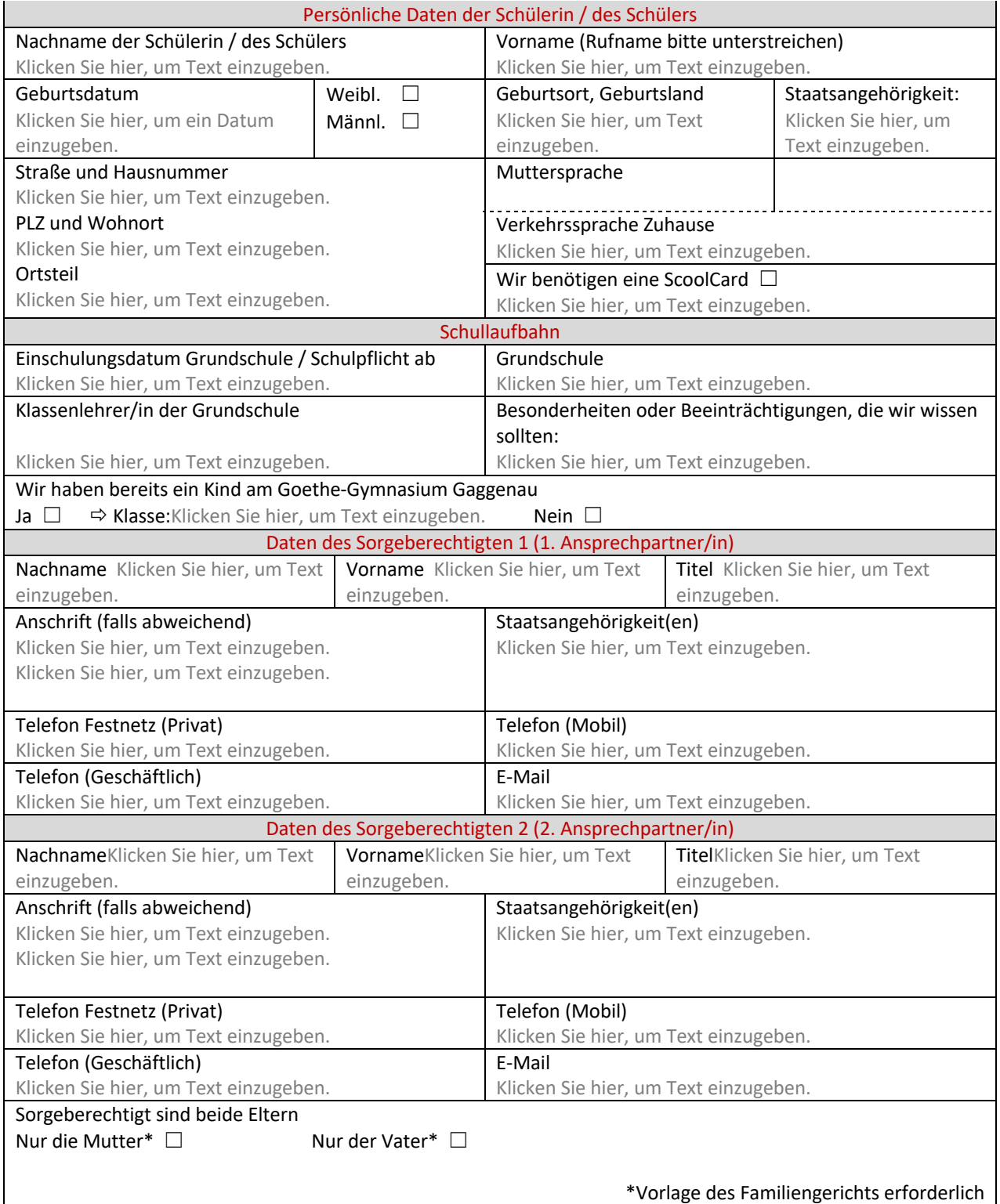

Schülername:

![](_page_1_Picture_170.jpeg)

![](_page_1_Picture_171.jpeg)